# **Un calcolatore può fare tutto?**

#### **ASSOLUTAMENTE NO!**

**□Non tutti i problemi sono risolvibili tramite calcolatore! ES 1**: «Calcolare» l'immagine piu' bella tra un insieme **ES2**: Teorema di Turing (irrisolvibilità del problema della terminazione di un programma)

*Non esiste nessuna macchina di Turing che sia in grado di decidere se una macchina di Turing si fermerà.*

In altri termini, non esiste nessuna macchina di Turing che, dato l'input (n,m), produca l'output 1 se la macchina di Turing di indice n e di input m si ferma; produca l'output 0 altrimenti

# **Le ultime parole famose …**

• "Penso che ci sia un mercato mondiale per forse (al più) cinque computer."

Thomas Watson, presidente della IBM 1943.

• "Non c'è alcuna ragione per ogni individuo di avere un computer in casa"

Ken Olson, presidente e fondatore di Digital Equipment Corporation (successivamente HP), 1977.

• "640K [di memoria] dovrebbe essere abbastanza per chiunque."

Bill Gates, presidente di Microsoft, 1981.

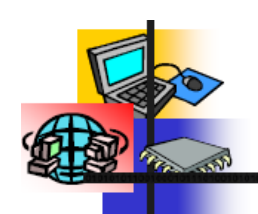

# Presente e futuro

- L'informatica ha rivoluzionato il modo di vivere nella nostra società in soli 50 anni.
- La velocità di evoluzione dei calcolatori è tale da rendere difficile qualsiasi previsione.
- Tra le poche previsioni che non sono state disattese vi è la *legge di Moore* che nel 1965 stimò che il numero di transistor su un singolo chip transistors raddoppiasse ogni 18 mesi. Pentium<sub>B</sub> 4 Processor **Pentium® III Processor**
- Questa stupefacente crescita ha riguardato molti dei dispositivi connessi ai calcolatori:
	- Dischi rigidi (10 MB nel 1980 -60GB oggi  $\approx$  6.000 volte)
	- *Telecomunicazioni* (in 20 anni da 300 bit/sec a 56Kbit/sec  $\approx$  200 volte)

100,000,000 **MOORE'S LAW** 10,000,000 **Pentium® II Processo Pentium® Processor** 486™ DX Processo 1,000,000 386<sup>™</sup> Process 286 100,000 3086 10,000 8008 1000 1975 1970 1980 1985 1990 1995 2000

"Se il settore automobilistico si fosse sviluppato quanto quello dell'informatica, oggi una Rolls Royce costerebbe 2,50 euro, farebbe più di un milione di chilometri con un litro e andrebbe da Bologna a Milano in un secondo!"

# **Legge di Moore**

• È stata elaborata nel 1965 dall'informatico e imprenditore statunitense Gordon Moore.

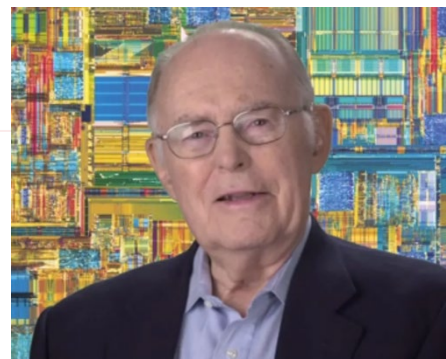

- La legge dice che "**il numero di transistor che è possibile stampare su di un circuito integrato raddoppia ogni 18-24 mesi**"
- Qualsiasi operazione venga svolta su un qualsiasi dispositivo elettronico, analogico o digitale, ha origine da un circuito integrato, a sua volta composto da diversi transistor: e maggior è il numero di transistor, migliori e più veloci saranno le operazioni svolte sul dispositivo.

### **Legge di Moore**

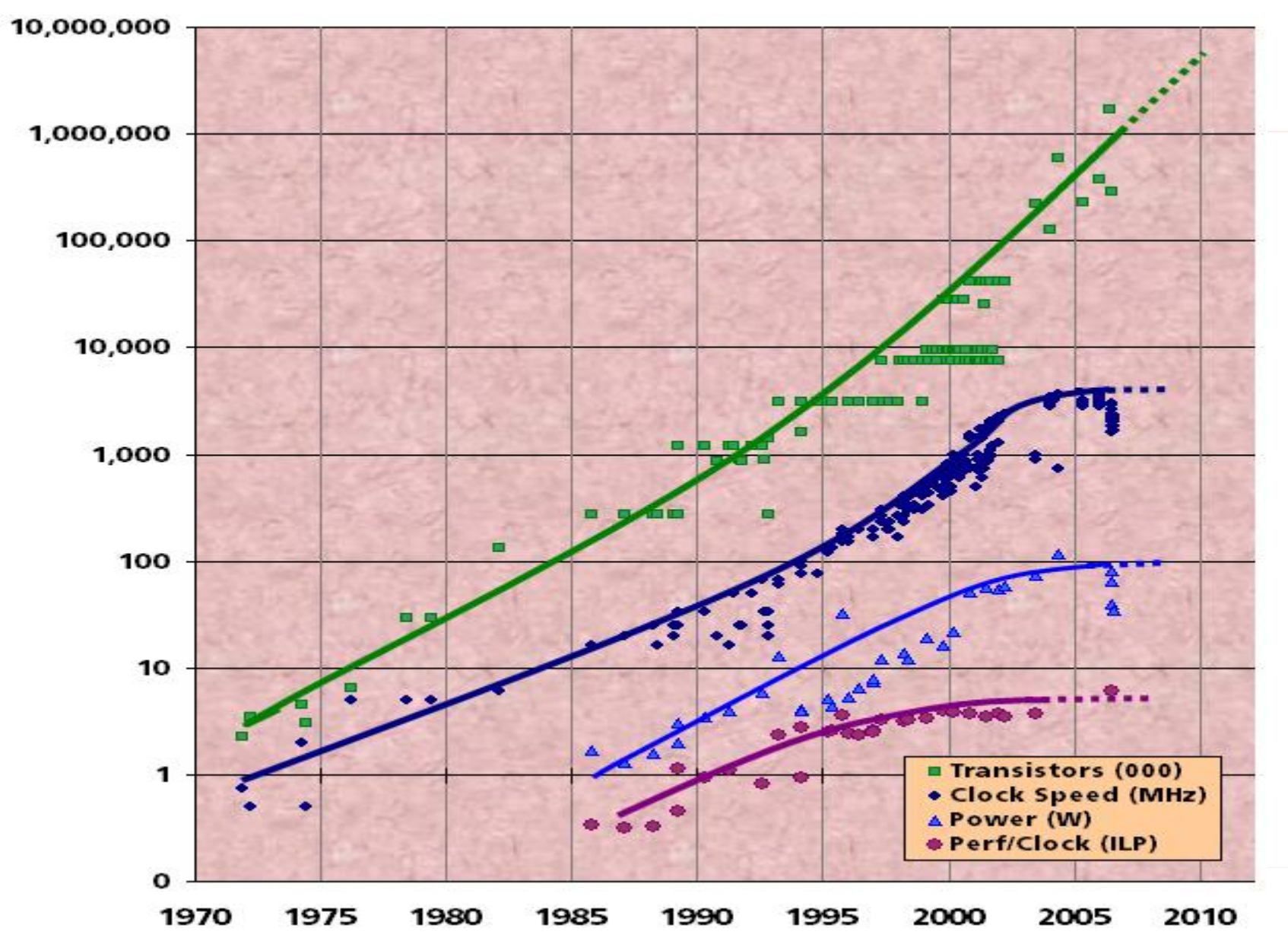

# **Un po' di Storia…**

# **Le dita, il primo strumento di supporto al calcolo**

Le dita sono il più lontano antenato del calcolatore

La funzione più semplice delle dita è quella di rappresentazione di un numero.

Tenendo conto delle falangi delle due mani si può contare da 0 fino a 28

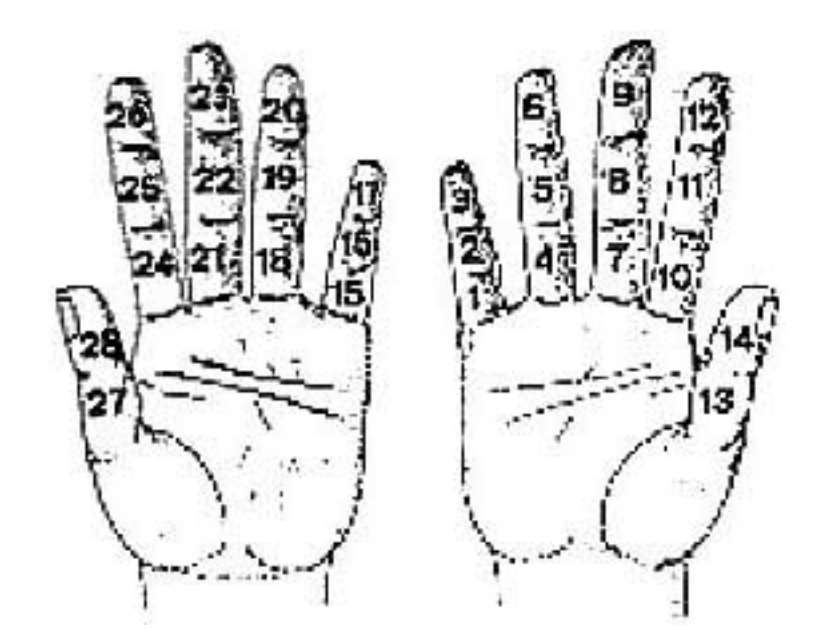

# **Il sistema di calcolo digitale proposto dal Venerabile Beda**

Il Venerabile Beda (672-735), propone un sistema di rappresentazione che fa corrispondere le posizioni delle dita e i gesti per ottenere numeri da uno a un milione

I diversi numeri sono rappresentati attraverso regole precise. Ad esempio per le unità venivano usati soltanto il mignolo, l'anulare e il medio della mano sinistra

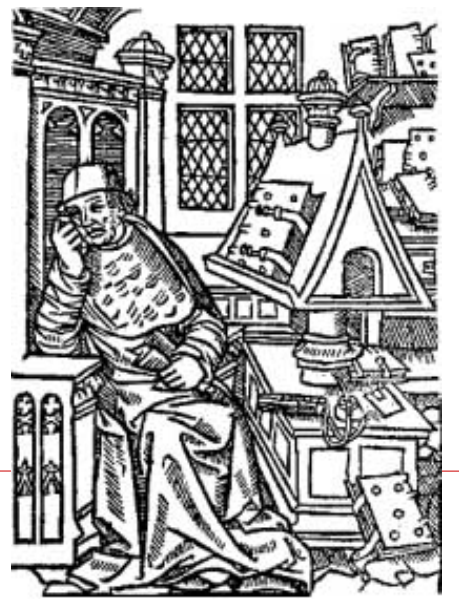

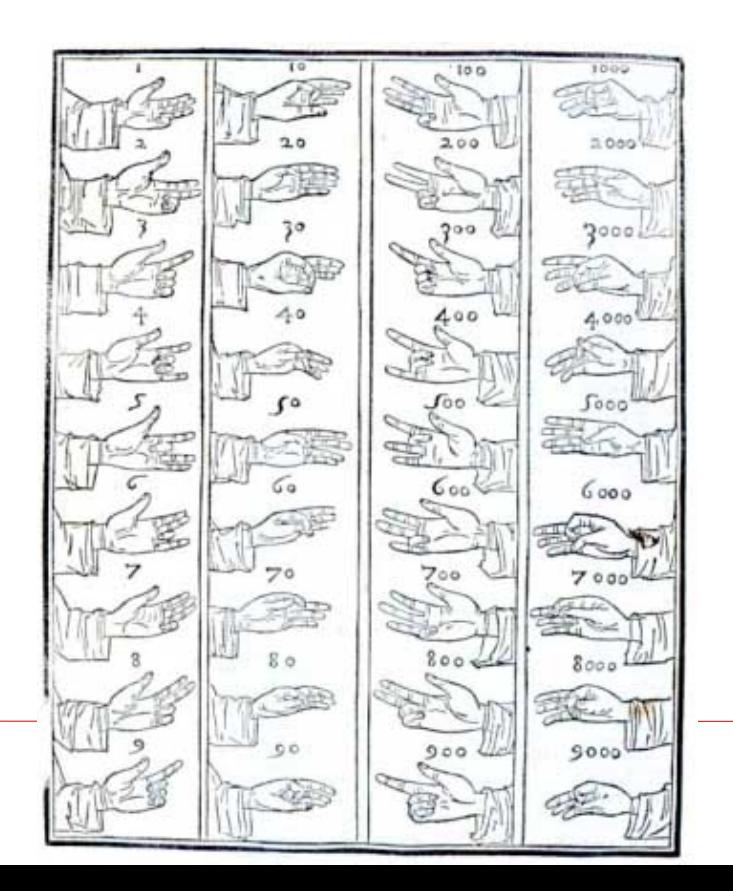

# **Altri supporti al calcolo**

Le popolazioni andine (dal 600 al 1000) utilizzano per fare memorizzare numeri i *quipu*

Un sistema di corde e nodi in posizione differente consentono di rappresentare i numeri

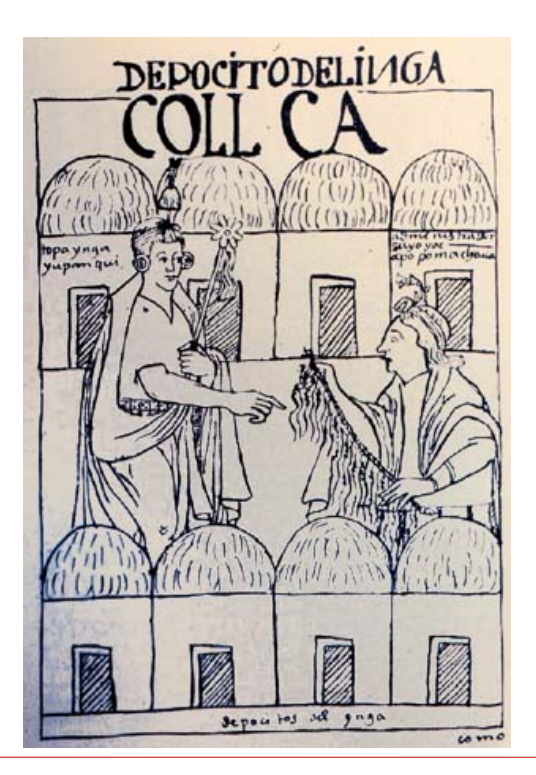

# **Quipu**

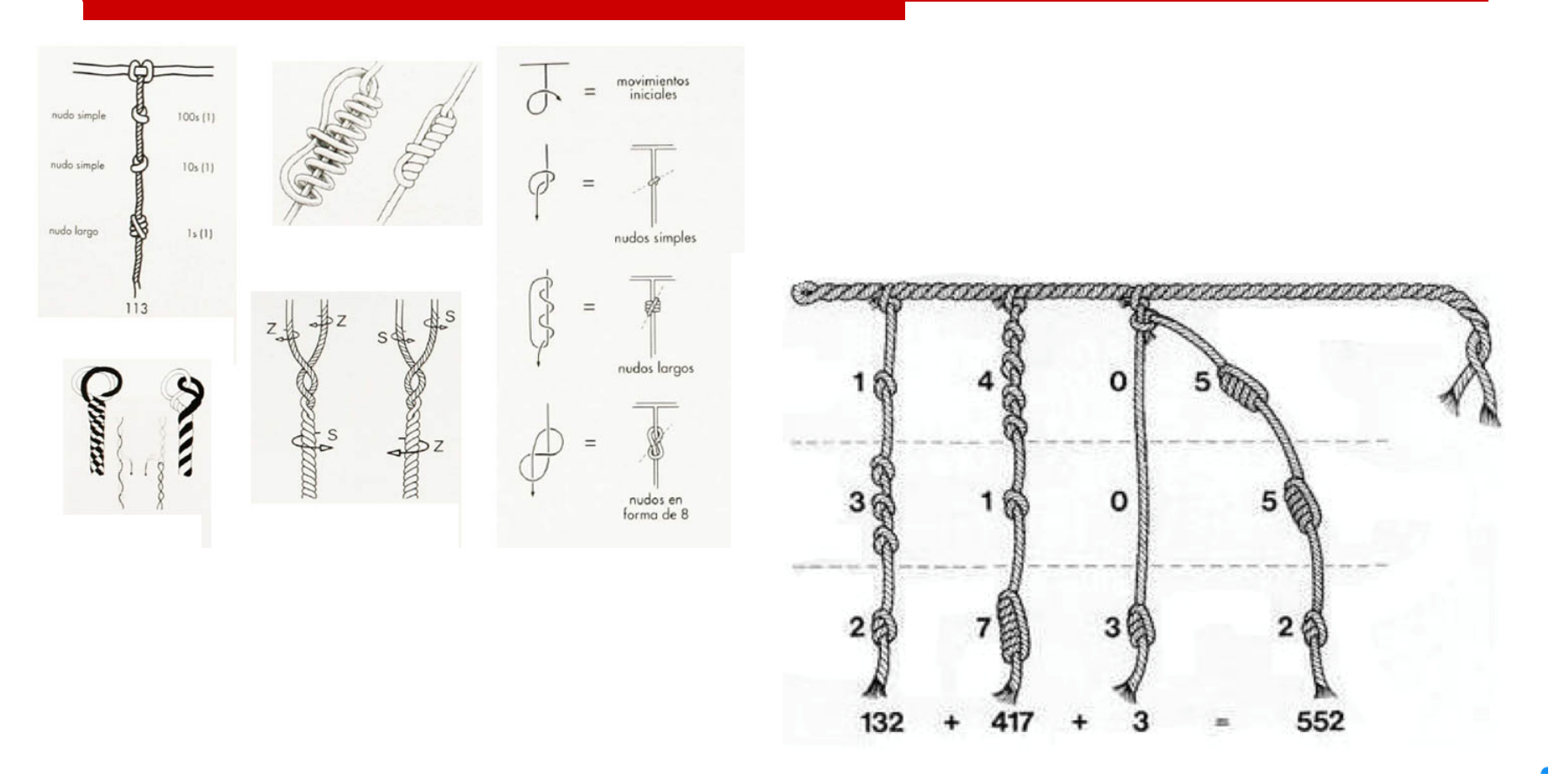

### **Altri supporti al calcolo**

ABACO (Soroban) usato da oltre 450 anni in Giappone arrivato dalla Cina

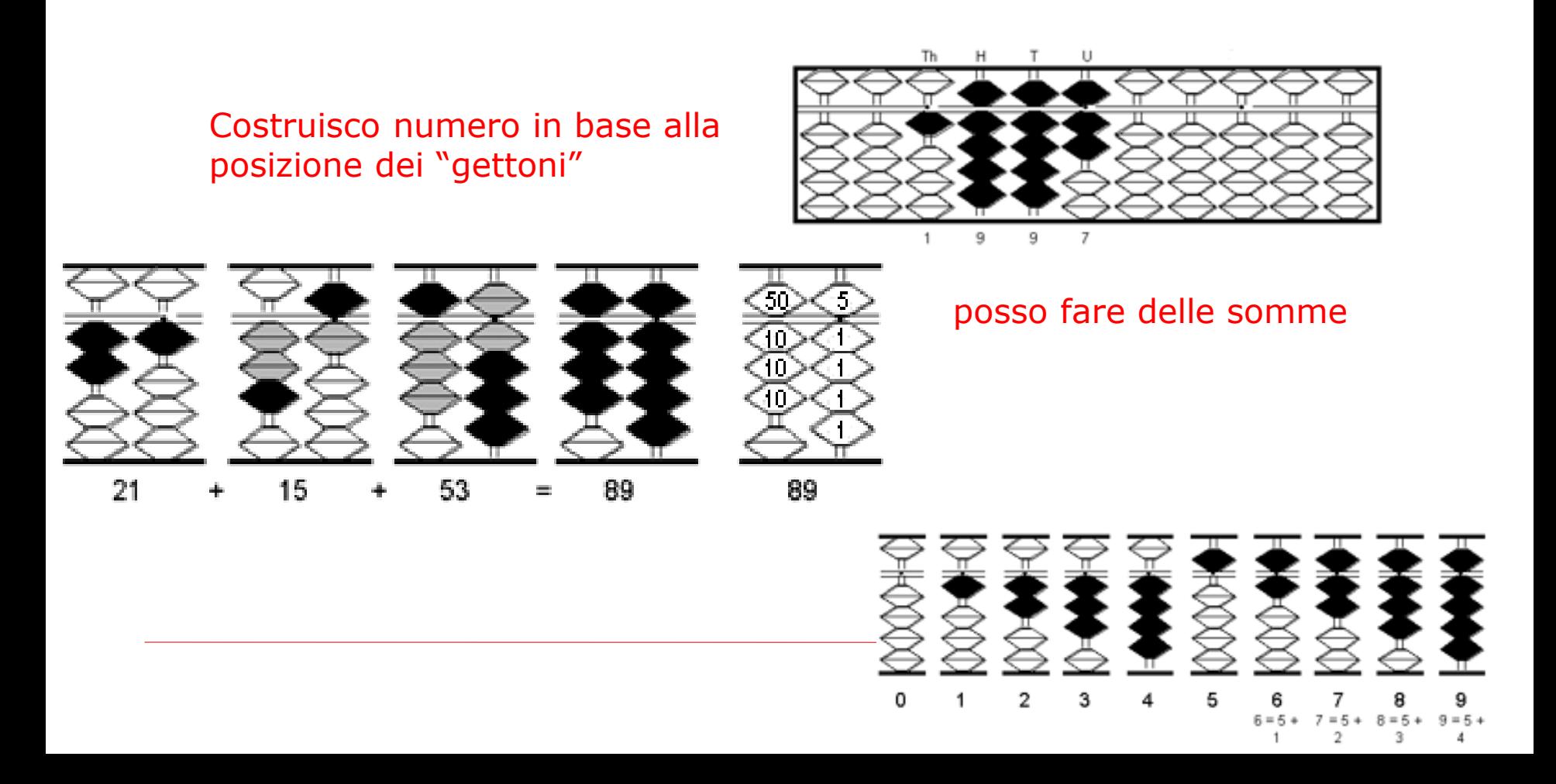

#### **Nasce il calcolo automatico**

**Fin qui strumenti di supporto alla memorizzazione: l'esecuzione dei calcoli è affidata integralmente agli utenti**

#### **La Pascalina**

Nel 1642, a 19 anni, Blaise Pascal inventa una macchina che dimostra come i calcoli possano essere compiuti in modo puramente meccanico

Per la prima volta una macchina esegue automaticamente il riporto nelle addizioni

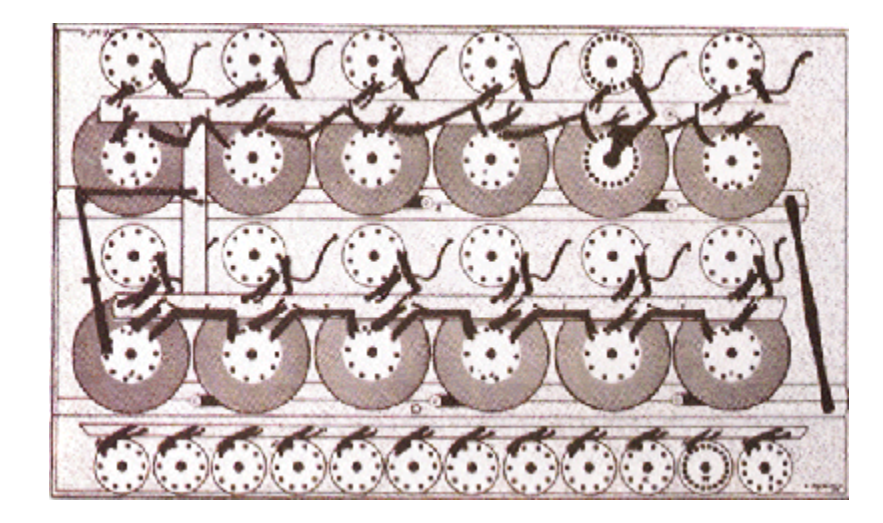

# **Nasce il calcolo automatico**

"Non è ammissibile che studiosi e scienziati, anzichè elaborare e confrontare nuove teorie, perdano le proprie ore come schiavi nelle fatiche del calcolo, che potrebbe essere affidato a chiunque se si potessero usare delle macchine..."

G.W. Leibniz (1646-1716)

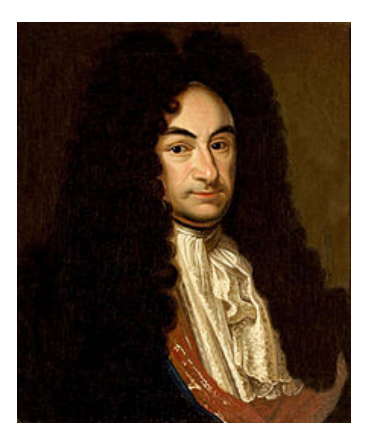

Matematico, filosofo,scienziato, logico, glottoteta, diplomatico, giurista, storico, magistrato tedesco. È considerato il precursore dell'informatica e del calcolo automatico: fu inventore di una calcolatrice meccanica detta Macchina di

Leibniz

# **La Macchina di Leibniz**

Nel 1671, G.W. Leibniz progetta una macchina calcolatrice che utilizza pignoni dentati di varia lunghezza e una versione perfezionata del meccanismo di riporto automatico ideato da Pascal

Vengono eseguite automaticamente moltiplicazioni e divisioni sotto forma di addizioni e sottrazioni ripetute

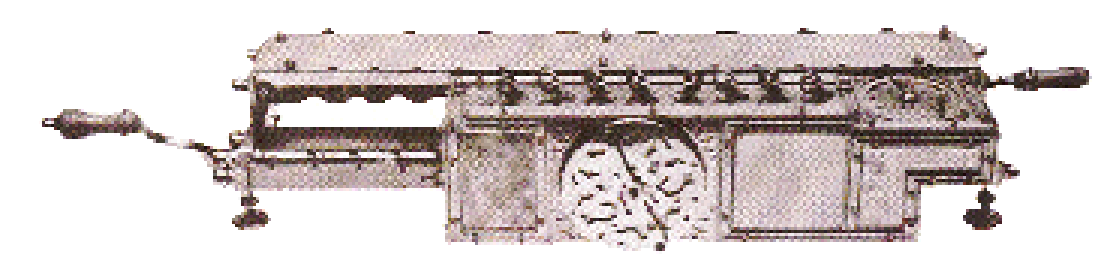

#### **Tutti i dispositivi visti finora non contengono dei congegni automatici veri e propri se non per effettuare riporti**

All'utente era richiesta la capacità di indicare correttamente gli operandi e di scomporre le operazioni più complesse in operazioni elementari che venivano eseguite passo passo con l'ausilio del dispositivo

#### **Manca ancora un sistema di comando che consenta alla macchina di passare da un'operazione all'altra senza l'intervento dell'uomo...**

Deve essere realizzato un dispositivo in grado di memorizzare sia un insieme di dati sia la successione di operazioni da compiere (programma) sui dati per ottenere un certo risultato

#### **Nasce la scheda perforata**

Nel 1804, Joseph-Marie Jacquard perfeziona l'idea del meccanico Falcon che un secolo prima aveva scoperto un nuovo sistema per rendere automatiche alcune fasi del lavoro di tessitura

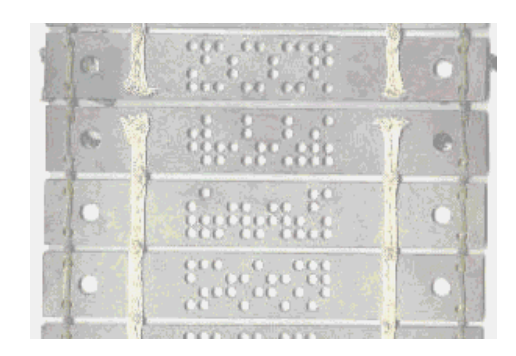

Il telaio è guidato automaticamente nei suoi movimenti da una serie di fori, praticati su schede, che corrispondono al programma di tessitura

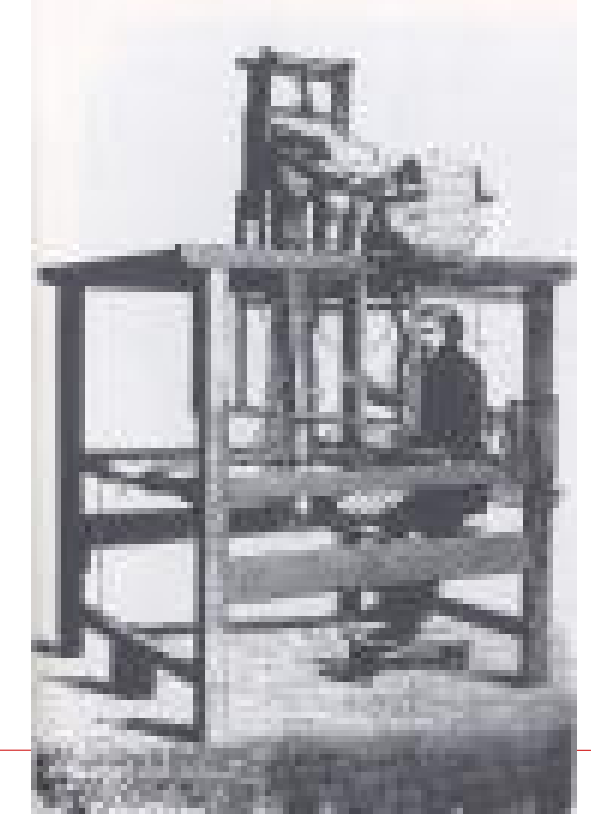

### **La macchina analitica di Babbage**

Nel 1822, Charles Babbage, realizza una macchina differenziale che è in grado di calcolare e stampare automaticamente le tavole nautiche ed astronomiche necessarie alla navigazione marittima

> La macchina esegue i calcoli in base al metodo delle differenze evitando il calcolo delle moltiplicazioni

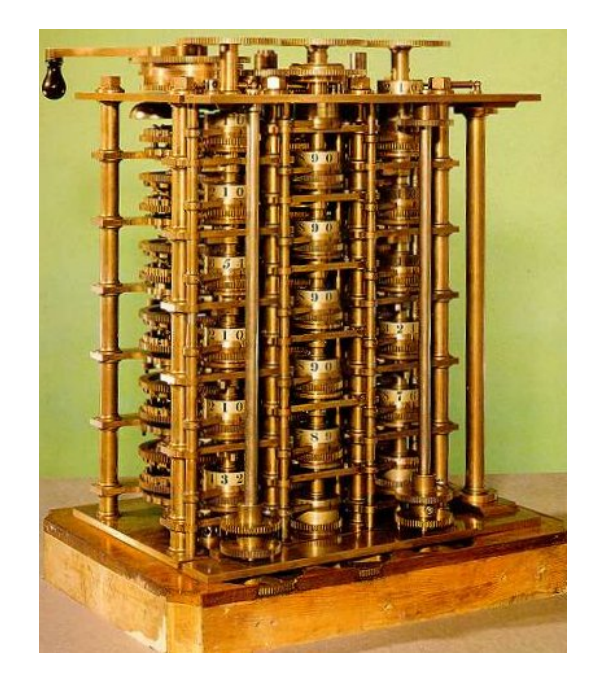

# **La macchina analitica di Babbage (2)**

Nel 1833, Charles Babbage, progetta una macchina analitica di tipo universale, ma non riesce a tradurla in pratica a causa dei limiti della tecnica dell'epoca

La macchina contiene una store (memoria) e un mill (unità di calcolo) che contiene il programma espresso in schede perforate

"La macchina analitica di Babbage tesse forme algebriche, così come il telaio di Jacquard tesse fiori e foglie"

(Augusta Ada Byron, Contessa di Lovelace)

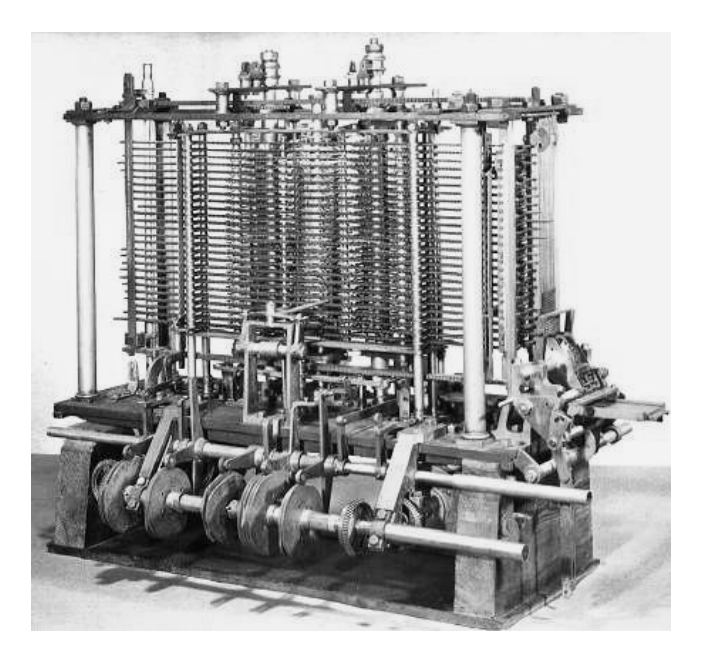

#### **Un balzo in avanti nella costruzione degli odierni calcolatori:**

verso la costruzione di un dispositivo "general purpose"

# **Un balzo in avanti**

#### 1938 - Konrad Zuse

- fu il *primo ad usare i relay* per costruire una serie di dispositivi di calcolo automatico, distrutti nel 1944 con i bombardamenti degli alleati
- 1939 John Vincent Atanasoff
	- il suo dispositivo era basato sull'aritmetica binaria e per la memoria usava condensatori che venivano periodicamente rinfrescati per mantenerne la carica
	- le attuali memorie RAM funzionano alla stessa maniera. La sua macchina non fu mai completata e, come Babbage, era un lungimirante: la tecnologia del tempo era inadeguata

# **Un balzo in avanti**

#### 1944 - Howard Aiken

- costruì la *prima macchina general purpose* americana. Conosciuta come "*IBM automatic sequence controlled calculator (ASCC)*" è più nota come *Mark I*
- la macchina era costituita da 750.000 componenti, era lunga 15 metri, alta 2,5 e pesava approssimativamente 5 tonnellate

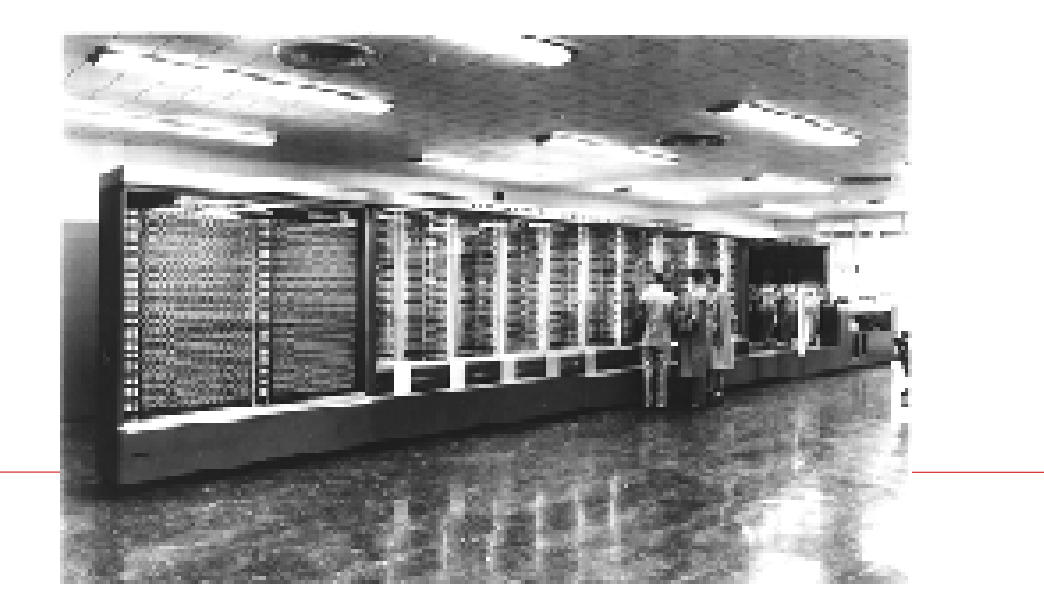

# **Un balzo in avanti**

Durante la II Guerra Mondiale - **Alan Turing**

- Turing, affermato matematico inglese, aiutò il suo governo nella realizzazione del *primo computer elettronico*: *COLOSSUS*
- non ebbe un grosso impatto, poiché il lavoro fu classificato come top secret per ben 30 anni
- □ 1946 John Mauchley e Presper Eckert
	- fu l'*ENIAC* (*Electronic Numerical Integrator And Computer*) ad essere riconosciuto come il *primo calcolatore elettronico general-purpose*
	- consisteva di 18.000 valvole e 1.500 relay. Era alto 3 metri per un peso complessivo di 30 tonnellate

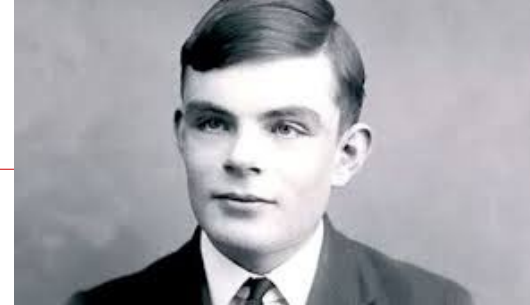

**Alan Mathison Turing** è stato un matematico, logico e crittografo britannico, considerato uno dei padri dell'informatica e uno dei più grandi matematici del XX secolo

# **La prima generazione di calcolatori moderni**

Nel 1945 **John Von Neumann** progetta il primo prototipo dei moderni calcolatori elettronici, l'EDVAC (Electronic Discrete Variable Automatic Computer).

Il calcolatore venne concretamente realizzato e messo in funzione nel 1952

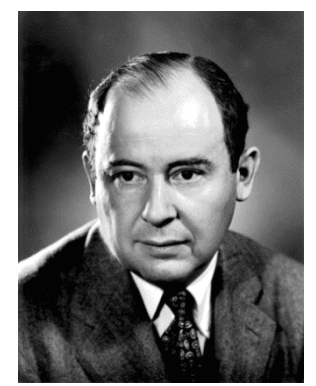

**John von Neumann**, è stato un matematico, fisico e inform atico, ideatore della Architettura di von Neumann, alla base di TUTTI i computer

### **Architettura di Von Neumann**

#### Programma Memorizzato

Dati e Programmi che operano sui dati vengono codificati in uno stesso formato: lo stesso dispositivo può essere impiegato per memorizzare entrambi

Nasce il calcolatore "general purpose"

#### Architettura di Von Neumann

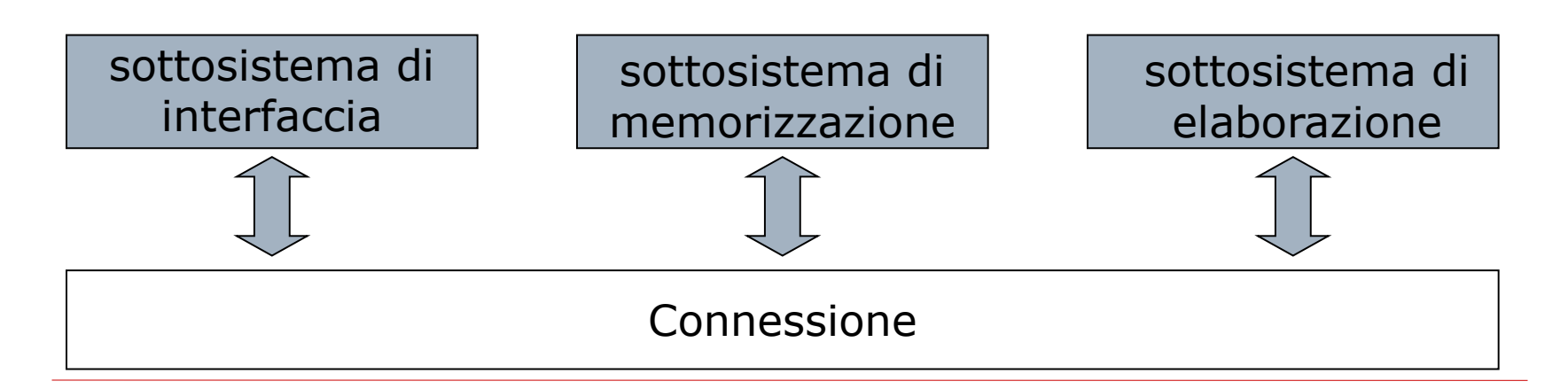

#### **E' la stessa architettura presente in tutti i calcolatori presenti!**

#### **La macchina universale**

- Programma: sequenza di operazioni atte a predisporre l'elaboratore alla soluzione di una determinata classe di problemi
	- + Il programma è la descrizione di un algoritmo in una forma comprensibile all'elaboratore
- Algoritmo: sequenza finita di istruzioni attraverso le quali 耳 un operatore umano è capace di risolvere ogni problema di una data classe; non è direttamente eseguibile<br>dall'elaboratore
- L'elaboratore è una macchina universale: cambiando il programma residente in memoria, è in grado di risolvere problemi di natura diversa (una clásse di problemi per ogni<br>programma)

#### **In conclusione**

- L'informatica è lo studio sistematico degli algoritmi che descrivono <sup>e</sup> trasformano l'informazione: la loro teoria, analisi, progetto, efficienza, realizzazione (ACM Association for Computing Machinery)
- Nota: È possibile svolgere un'attività concettualmente di tipo informatico senza l'ausilio del calcolatore, per esempio nel progettare ed applicare regole precise per svolgere operazioni aritmetiche con carta e penna;
- L'elaboratore, tuttavia, è uno strumento di calcolo potente, che permette la gestione di quantità di informazioni altrimenti intrattabili